**[冷志宇](https://zhiliao.h3c.com/User/other/0)** 2007-03-14 发表

## **AR28/AR46系列路由器DAR典型配置**

如图,局域网192.168.1.0/24内的用户通过QuidwayA访问Internet。为了不使HTTP协 议报文占用过多的带宽,需要对HTTP协议报文进行限速。为了确保关键业务数据的正 常传输,要求为此数据流保证1Mbps的带宽。此数据流基于TCP协议,使用的端口号 为10000。

**【组网图】**

**【需求】**

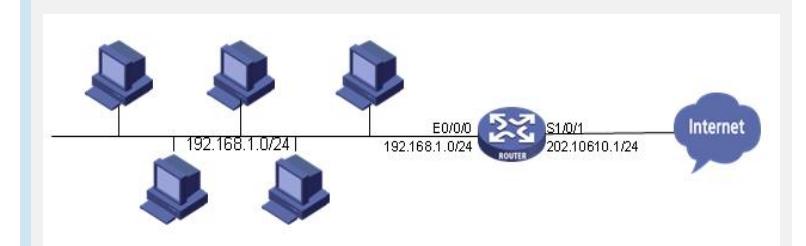

## **【配置脚本】**

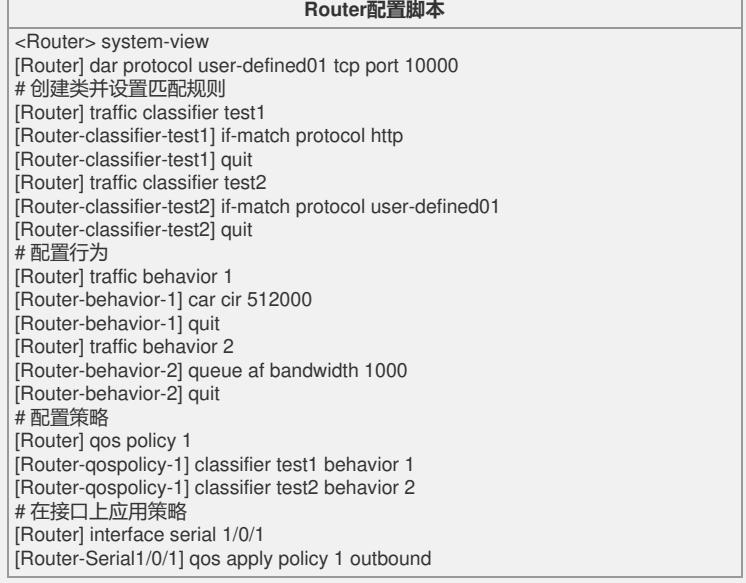